Published on L'atelier Canson (https://www.cansonstudio.com

#### Home > Acrylic: Creating impastos

Image not found https://www.cansonstudio.com/sites/all/themes/passerelle/cansonconseils/canson\_commons/images/btn-prece.png

Return to article list<sup>1</sup>]

# Acr[ylic: Creati](https://www.cansonstudio.com/technique/acrylic)ng impastos

Image not found

Ttwittervicononstudo?com/sites/all/modules/socialmedia/icons/levelten/glossy/32x32/twitter.png

Image not found

https://www.cansonstudio.com/sites/all/themes/passerelle/cansonconseils/canson\_commons/images/article-fav.png

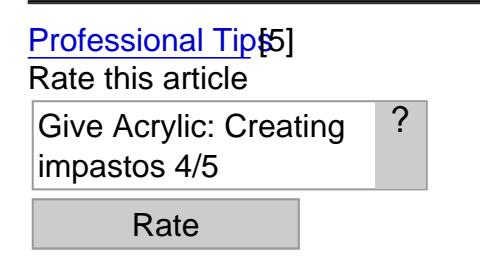

Impastos, that is, texture effects, help make your material a lot more original! Plus, they are very easy to create

What you need to know : Impastos are spots of paint thick enough to retain the mark of the instrument (paintbrush or painting knife) that laid them.

- Advantage: Acrylics can be considerably thickened with a medium (modeling paste or texture gel).
- Constraint: Because acrylics dry very fast, you need to work pretty quickly.

atorylique ans Faire un rémpâtement en lique/acrylique-022-A.jpg Image not found

### 1. Doing an impasto

You can work on the entire surface of the painting or limit the impastos to certain areas of your composition to make them stand out.

- Use undiluted acrylic paint straight out of the tube.
- Apply it directly to the medium.
- Use a paintbrush to work the paint into the desired form. Make sure not to touch up too much: this flattens the paint and makes the characteristic impasto peaks disappear! To thicken the paint some more, mix the color with a gel medium (50% paint and 50% medium).

#### Acrylique - Créer des textures originales

Image not found https://www.cansonstudio.com/sites/default/files/acrylique/acrylique-022-B.jpg

## 2. Creating original textures

To create original textures, you need a medium called "modeling paste" (pâte de modelage, in French), a painting knife and various instruments (fork, comb, rag, coin) for making marks in the paint. Give your imagination free rein!

- Mix a dab of acrylic paint with some modeling paste.
- Apply the mixture to the medium with a knife and smooth the layer.
- Use the teeth of a comb to draw straight or wavy, raised lines, in the coat of paint. Otherwise, use a fork to produce ridges and grooves, a coin to make round mark, etc.

#### Suggested products

Canson® Acrylic Image not found https://www.cansonstudio.com/sites/default/files/styles/miniature\_\_\_lire\_aussi/public/acryl.jpg?itok=7LByW1Q3

Image not found https://www.cansonstudio.com/sites/all/themes/passerelle/cansonconseils/canson\_commons/images/link-a-arrow.png

VIEW THIS PRODUCT[6]

[See also](http://en.canson.com/oil-acrylic/canson-acrylic)

Transparent and opaque techniques with acrylics

Image not found

https://www.cansonstudio.com/sites/default/files/styles/miniature\_\_\_lire\_aussi/public/acrylique-024.jpg?itok=BIZUROVh

What is acrylic paint's greatest virtue? Its exceptional versatility! You can work with an infinite number of textures: opaque and thick like the oil painting, or delicately transparent and close to watercolor results. Image not found

https://www.cansonstudio.com/sites/all/themes/passerelle/cansonconseils/canson\_commons/images/link-a-arrow.png

DISCOVER[7]

Links

[\[1\] https://www.cans](https://www.cansonstudio.com/transparent-and-opaque-techniques-acrylics)onstudio.com/technique/acrylic

[2] //twitter.com/share?url=https://www.lateliercanson.com/printpdf/462&text=Acrylic: Creating impastos

https://www.lateliercanson.com/printpdf/462 via @CansonPaper

[3] https://www.cansonstudio.com/printpdf/462

[4] https://www.cansonstudio.com/print/462

[5] https://www.cansonstudio.com/professional-tips

[6] http://en.canson.com/oil-acrylic/canson-acrylic

[7] https://www.cansonstudio.com/transparent-and-opaque-techniques-acrylics